```
[17]: import math
    import struct
    import numpy as np
    from scipy import signal, optimize
    from matplotlib import pyplot as plt
    import rocof_test_data
[18]: import matplotlib
    from IPython.display import set_matplotlib_formats
    #%matplotlib widget
    %matplotlib inline
    set_matplotlib_formats('png', 'pdf')
    font = {'family' : 'normal',
           'weight' : 'normal',
           'size' : 10}
    matplotlib.rc('font', **font)
[19]: \int f s = 1000 # Hz
    ff = 50 # Hzduration = 60 # seconds
    # test_data = rocof_test_data.sample_waveform(rocof_test_data.
     ,→test_close_interharmonics_and_flicker(),
    # duration=20,
    # sampling_rate=fs,
    # frequency=ff)[0]
    # test_data = rocof_test_data.sample_waveform(rocof_test_data.
     ,→gen_noise(fmin=10, amplitude=1),
    # duration=20,
    # sampling_rate=fs,
    # frequency=ff)[0]
    test_data = []test_labels = [ fun.__name__.replace('test_', '') for fun in rocof_test_data.
     ,→all_tests ]
    for gen in rocof_test_data.all_tests:
        test_data.append(rocof_test_data.sample_waveform(gen(),
                                        duration=duration,
                                        sampling_rate=fs,
                                        frequency=ff)[0])
    # d = 10 # seconds
```

```
# test_data = np.sin(2*np.pi * ff * np.linspace(0, d, int(d*fs)))
```

```
[20]: spr_fmt = f'{fs}Hz' if fs<1000 else f'{fs/1e3:f}'.rstrip('.0') + 'kHz'
      for label, data in zip(test_labels, test_data):
          with open(f'rocof_test_data/rocof_test_{label}_{spr_fmt}.bin', 'wb') as f:
              for sample in data:
                  f.write(struct.pack('<f', sample))
[21]: analysis_periods = 10
      window_len = 256 # fs * analysis_periods/ff
      nfft factor = 1sigma = window_len/8 # samples
      quantization_bits = 14
      fits = []for item in test_data:
          f, t, Zxx = signal.stft((item * (2**(quantization_bits-1) - 1)).round().
       ,→astype(np.int16).astype(float),
                      fs = fs,
                      window=('gaussian', sigma),
                      nperseg = window len,nfft = window_length * nfft_factor)#boundary = 'zeros')
          ffts.append((f, t, Zxx))
[22]: Zxx.shape
[22]: (129, 470)
[23]: 1000/256
[23]: 3.90625
[24]: fig, ax = plt.subplots(len(test_data), figsize=(8, 20), sharex=True)
      fig.tight_layout(pad=2, h_pad=0.1)
      for fft, ax, label in zip(test_data, ax.flatten(), test_labels):
          ax.plot((item * (2**(quantization_bits-1) - 1)).round())
          ax.set_title(label, pad=-20, color='white', bbox=dict(boxstyle="square",
       ,→ec=(0,0,0,0), fc=(0,0,0,0.8)))
          ax.grid()
          ax.set_ylabel('f [Hz]')
      ax.set_xlabel('simulation time t [s]')
      ax.set_xlim([5000, 5200])
```
**None**

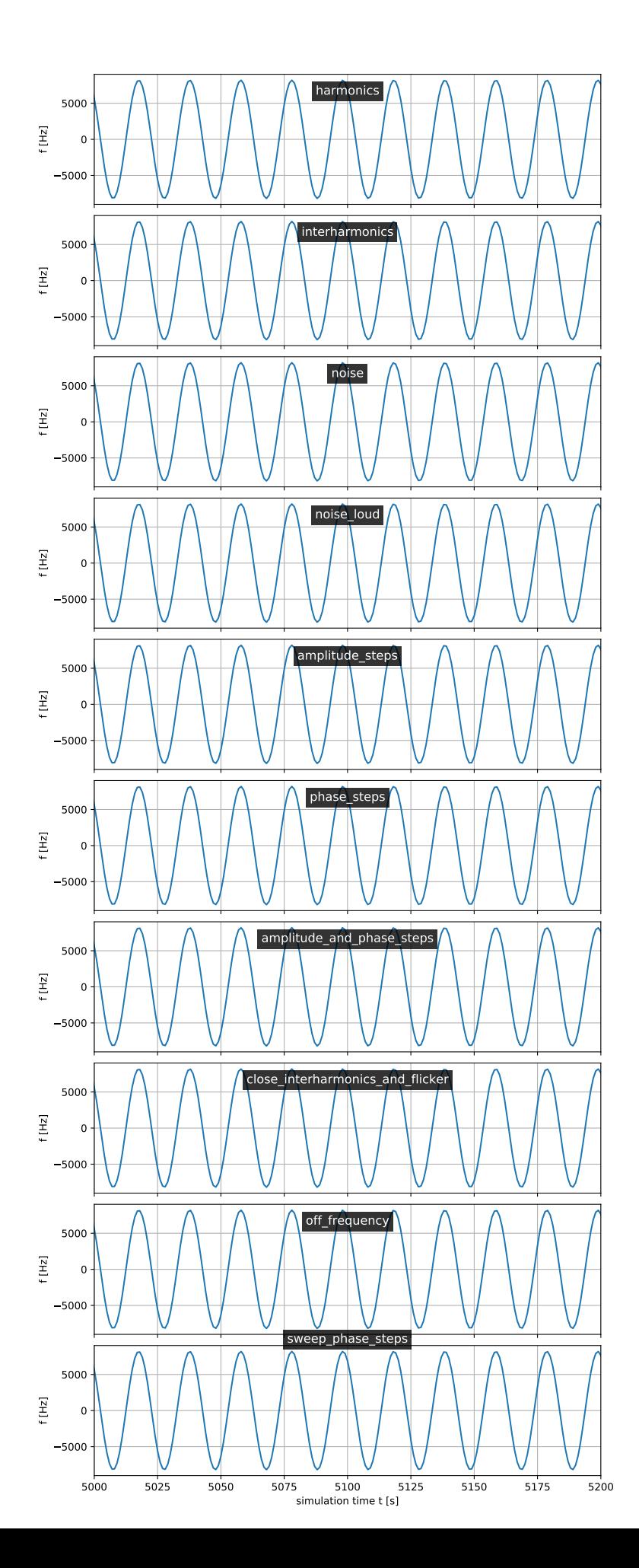

```
[25]: fig, ax = plt.subplots(len(test_data), figsize=(8, 20), sharex=True)
     fig.tight_layout(pad=2, h_pad=0.1)
      for fft, ax, label in zip(ffts, ax.flatten(), test_labels):
         f, t, Zxx = fftax.pcolormesh(t[1:], f[:250], np.abs(Zxx[:250,1:]))
          ax.set_title(label, pad=-20, color='white')
          ax.grid()
          ax.set_ylabel('f [Hz]')
          ax.set_ylim([30, 75]) # Hz
      ax.set_xlabel('simulation time t [s]')
      None
```
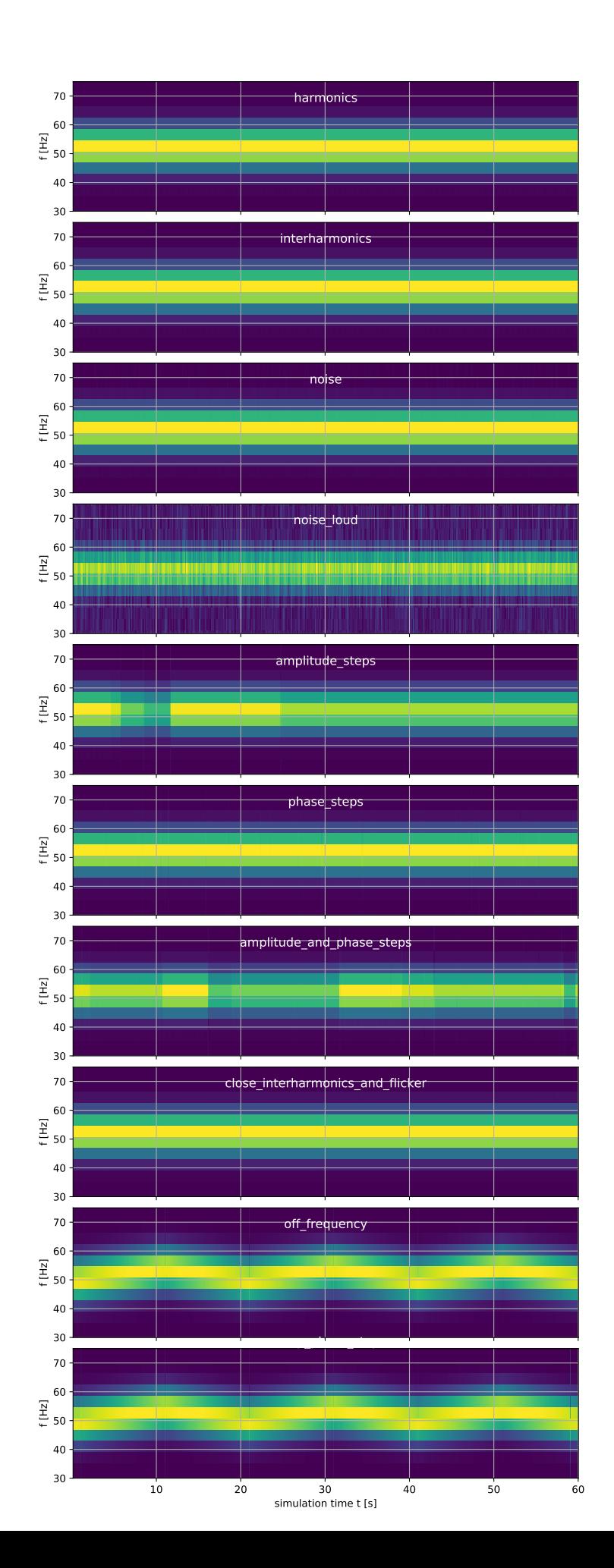

 $[26]$ : f

 $[26]$ : array( $[0. 3.90625, 7.8125, 11.71875, 15.625, 19.53125,$ 23.4375 , 27.34375, 31.25 , 35.15625, 39.0625 , 42.96875, 46.875 , 50.78125, 54.6875 , 58.59375, 62.5 , 66.40625, 70.3125 , 74.21875, 78.125 , 82.03125, 85.9375 , 89.84375, 93.75 , 97.65625, 101.5625 , 105.46875, 109.375 , 113.28125, 117.1875 , 121.09375, 125. , 128.90625, 132.8125 , 136.71875, 140.625 , 144.53125, 148.4375 , 152.34375, 156.25 , 160.15625, 164.0625 , 167.96875, 171.875 , 175.78125, 179.6875 , 183.59375, 187.5 , 191.40625, 195.3125 , 199.21875, 203.125 , 207.03125, 210.9375 , 214.84375, 218.75 , 222.65625, 226.5625 , 230.46875, 234.375 , 238.28125, 242.1875 , 246.09375, 250. , 253.90625, 257.8125 , 261.71875, 265.625 , 269.53125, 273.4375 , 277.34375, 281.25 , 285.15625, 289.0625 , 292.96875, 296.875 , 300.78125, 304.6875 , 308.59375, 312.5 , 316.40625, 320.3125 , 324.21875, 328.125 , 332.03125, 335.9375 , 339.84375, 343.75 , 347.65625, 351.5625 , 355.46875, 359.375 , 363.28125, 367.1875 , 371.09375, 375. , 378.90625, 382.8125 , 386.71875, 390.625 , 394.53125, 398.4375 , 402.34375, 406.25 , 410.15625, 414.0625 , 417.96875, 421.875 , 425.78125, 429.6875 , 433.59375, 437.5 , 441.40625, 445.3125 , 449.21875, 453.125 , 457.03125, 460.9375 , 464.84375, 468.75 , 472.65625, 476.5625 , 480.46875, 484.375 , 488.28125, 492.1875 , 496.09375, 500. ])

```
[35]: fig, axs = plt.subplots(len(test_data)-1, figsize=(12, 15), sharex=True)
      axs = axs.flatten()for fft, label in zip(ffts, test_labels):
          if label in ['noise_loud']: # custom test case, not part of upstream suite
              continue
          ax, *axs = axs
          f, f t, Zxx = fftn_f, n_t = Zxx. shape
          f_min, f_max = 30, 70 # Hz
          bounds f = slice(np.argmax(f > f_min), np.argmin(f < f_max))
          f mean = np.zeros(Zxx.shape[1])
          for t in range(1, Zxx.shape[1] - 1):
              frame_f = f[bounds_f]frame\_step = frame_f[1] - frame_f[0]time\_step = f_t[1] - f_t[0]frame_Z = np.abs(Zxx[bounds_f, t])
```

```
def gauss(x, *p):
            A, mu, sigma = p
            return A*np.exp(-(x-mu)**2/(2.*sigma**2))
        f_{\text{start}} = \text{frame}_{\text{f}}[np \cdot \text{argmax}(\text{frame}_{\text{f}})]A_ = np.max(frame_Z)
        p0 = [A_start, f_start, 1.]try:
            coeff, var = optimize.curve_fit(gauss, frame_f, frame_Z, p0=p0)
            A, mu, sigma, *_{-} = coeff
            f_mean[t] = muexcept RuntimeError:
            f mean[t] = np.nan
    ax.plot(f_t[1:-1], f_mean[1:-1])ax.set_title(label, pad=-20, bbox=dict(fc='white', alpha=0.8, ec='none'))
    ax.set_ylabel('f [Hz]')
    ax.grid()
    if not label in ['off_frequency', 'sweep_phase_steps']:
        ax.set_ylim([49.90, 50.10])
        var = np.var(f_mean[1:-1])ax.text(0.5, 0.1, f'²={var * 1e3:.3g} mHz²', transform=ax.transAxes,␣
 ,→ha='center', bbox=dict(fc='white', alpha=0.8, ec='none'))
        ax.text(0.5, 0.25, f'={np.sqrt(var) * 1e3:.3g} mHz', transform=ax.
,→transAxes, ha='center', bbox=dict(fc='white', alpha=0.8, ec='none'))
    else:
        f_min, f_max = min(f_mean[1:-1]), max(f_mean[1:-1])delta = f_max - f.minax.set_ylim(f=min - delta * 0.1, f_max + delta * 0.3)ax.set_xlabel('simulation time t [s]')
fig.tight_layout(pad=2.2, h_pad=0, w_pad=1)
fig.savefig('fig_out/freq_meas_rocof_reference.pdf')
None
```
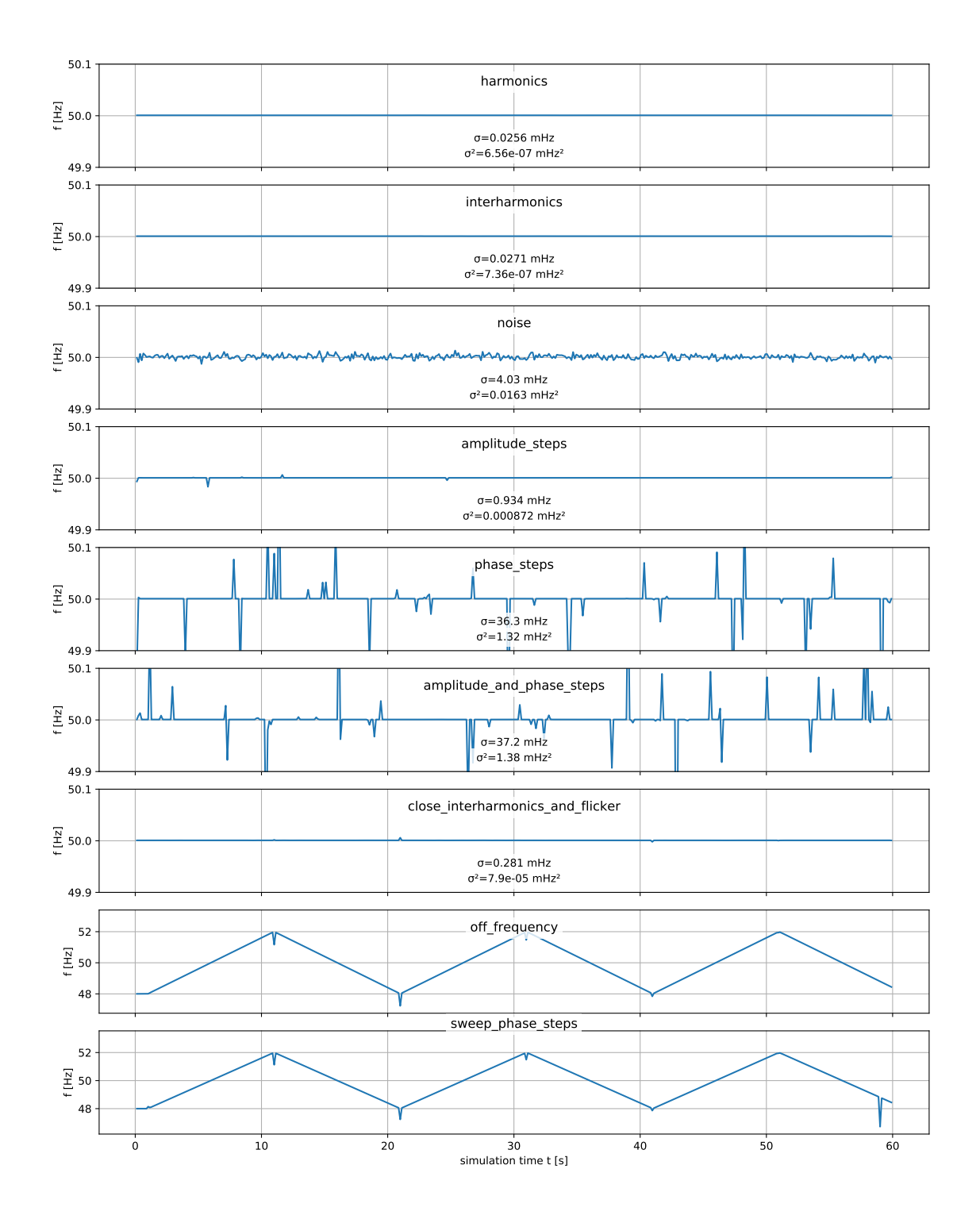